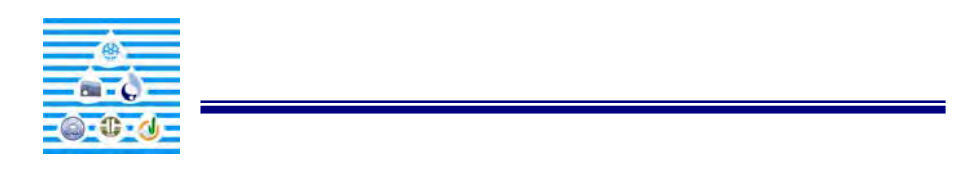

**نصرا... جواهر جابر سلطاني لميعه طرفي****زمان شامحمدي حيدر**

## Jabersoltanin @yahoo.com

- كارشناس اقتصاد مهندسي معاونت توسعه سد نيروگاه، سازمان آب برق خوزستان مار دراز مدت آنها بررسي شد. پس از اعمال آزمونهاي مختلف سري آمـاري ٤٣ سـال آنهـا تکميـل

٢و١ - دانشجوي دکتري آبياري زهكشي دانشکده علوم مهندسي آب، دانشگاه شهيد چمران اهواز

گرديد. سپس با استفاده از روابط مختلف شاخص استاندارد رابطه مساحت با شاخص ويـژه در سـط بعنوان روش پيشنهادي محققين ارائه شده است .

**واژه هاي کليدي:** سيلاب حداکثر، شاخص استاندارد ايستگاه هيدرومتري خوزستان **- مقدمه**  يكي از مهمترين پارامترهاي هيدرولوژيكي در طراحي سازه هاي آبي عت يين سيلاب طرح مي باشد . از

 $\begin{bmatrix} 1 \end{bmatrix}$  . The set of the set of  $\begin{bmatrix} 1 \end{bmatrix}$ 

آبريز غرب در جنوب غرب جلگه خوزستان استفاده از پارامترهاي شاخص استاندارد مي باشد.  $\Gamma$  ( ).  $\Gamma$ 

دارد روش تقسيم انحراف مقادير متغير از ميانگين برانحراف معيارمقادير متغير است [ ] . به منظـور محاسبه پارامترهاي شاخص استاندارد از روابط آماري به شرح ذيل استفاده مي شود: